# **BHAVISH PREDICTION FAQ**

### **General Questions**

- **● What's the Bhavish Prediction contract address?**
	- 0x135438f0b599540EbfD6aed4A3f84C1171fc057D
- **● Where does Bhavish Prediction source its price feed from?**
	- Bhavish sources its price feeds from:
		- Chainlink Oracle: Locked Price; Price used for closing each round
		- Trading View: Real time price feeds on interface
- **● What is the cost of interaction with Bhavish Prediction?**
	- $\circ$  Bhavish charges a transaction fee of 2.5% on the total pool amount before distributing the winning payouts.
- **● Where do my winnings go?**
	- $\circ$  All winnings will be deposited in the smart contract, in the form of unclaimed gains. You can release and claim your winnings by using the "COLLECT EARNINGS" button. Once claimed, all claimed rewards will be transferred automatically to your wallet and "Earnings Collected" text will be displayed.
- **● What are the supported currencies for making the predictions?**
	- Bhavish supports bets placed using the following currencies:
		- MATIC (native token of the Polygon chain)
		- DAI
		- USDC
		- USDT

Deposit MATIC, USDT, USDC or DAI into your wallet to begin predicting on Bhavish.

- **● What are expired rounds?**
	- $\circ$  A live round expires automatically as soon as the prediction timer on the card runs out.
- **● If I predict using USDC, will I be able to claim my winnings in USDT?**
	- No. As specified in the Switch [Between](https://docs.bhavish.fi/bhavish/product-details/how-to-use-bhavish-prediction#switch-between-tokens) Tokens section, users will be allowed to choose which of the 4 currencies they'd use to place their bets. Once the bets are

placed, a limited set of options are provided to claim the winning payouts. The possible combinations are listed in the below table.

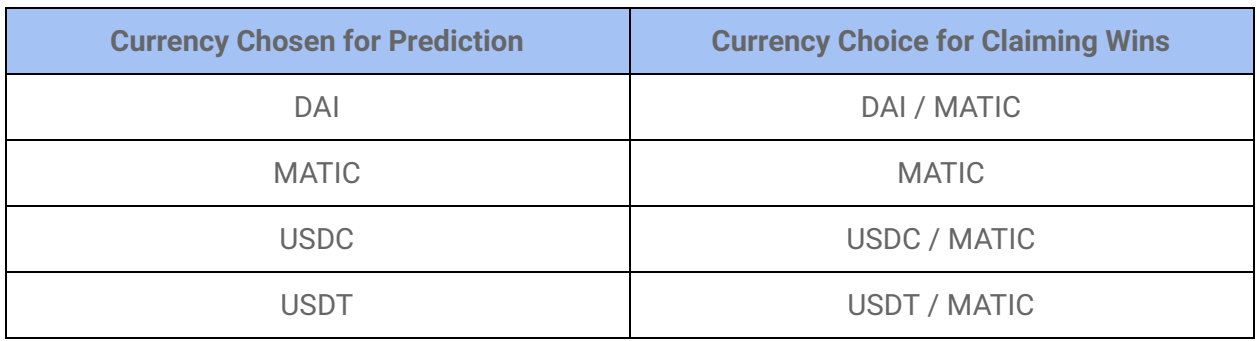

#### **● When can I use the Bhavish Prediction market platform?**

- You can predict on the platform at any time when the markets are live. Bhavish Prediction will have different durations depending on the market you wish to predict on.
	- The cryptocurrency markets will be active 24x7
	- The commodity markets will be active 24x7
- **● How do I participate in the Bhavish Prediction protocol?**
	- All you have to do is connect your wallet and start predicting. For details on using the [Prediction](https://docs.bhavish.fi/bhavish/product-details/how-to-use-bhavish-prediction) protocol, you can look at the **Guide to Use Bhavish Prediction**.
- **● How to enable gasless predictions on Bhavish?**
	- The process is very simple. Follow the guide [here](https://docs.bhavish.fi/bhavish/product-details/how-to-use-bhavish-prediction#enabling-gasless-predictions) to enable gasless predictions.
- **● Is there any eligibility to enable gasless predictions?**
	- Yes! The user's minimum bet amount should be \$0.1 to be eligible for gasless.
- **● Is gasless mode supported for all currencies?**
	- No! The gasless mode is only supported for stablecoins (USDT,USDC and DAI) on Bhavish.
- **● Is gasless mode supported for all users?**
- No. Hardware wallet users should not enable gasless mode (Gasless predictions are supported for MagicLink wallet users).
- **● What are the assets available for prediction on Bhavish?**
	- Bhavish currently supports cryptocurrencies and commodities for predictions. More details in the table below. Stay tuned to the Bhavish App for more additions of new assets.

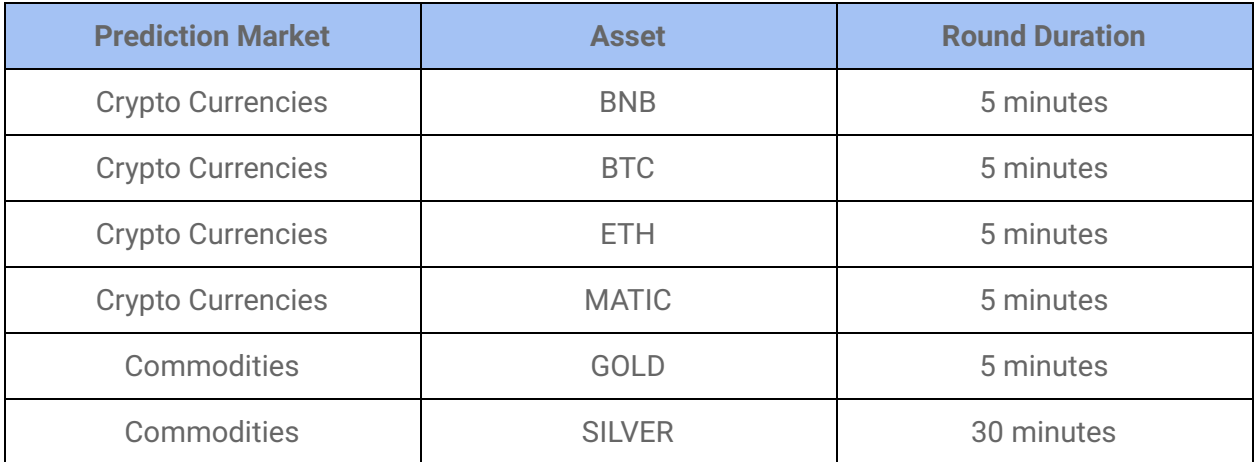

## **About Positions**

- **● Can I bet on an ongoing round?**
	- No. Users can only bet on the "Next" upcoming round (on the right of the LIVE card).
- **● Once a bet is placed, how do I cancel the round?**
	- You should make sure to be 100% satisfied with your position direction before confirming a bet. Once the trade is confirmed, the betted funds are locked into the respective pools and the following points are to be noted:
		- NO change in the direction of bet,
		- NO updates to the bet amount
		- NO opportunity to remove/cancel the position.
		- You CAN bet again in the same/opposite direction of your initial bet
- **● In the rare scenario when Locked Price and Closing Price of a round are the same, how are the outcomes determined?**
	- If the locked price equals closed price when the round is ending, then user's funds will be returned to their respective wallets, after deducting the platform transaction fees (2.5% of payout pool).
- **● What happens if the opposing position is not betted on?**
	- $\circ$  If there is no opposing bet, then all funds in the pool will be returned to the user's wallets, after deducting the platform transaction fees.
- **● When is a round canceled?**
	- When there is no price update in Chainlink, then the rounds will be canceled and refunds will be made to user's wallets, after deducting the platform transaction fees.
- **● What happens if a round is canceled?**
	- $\circ$  If a round is canceled due to unforeseen conditions like delay in price from oracle, backend jobs missed running the tasks at the prescribed time, etc. then the user will be eligible for refunds, after deducting the platform transaction fees.

### **Market Pauses**

- **● What are market pauses?**
	- Markets are paused when there are conditions affecting the contract reliability (like failure in backend jobs, etc.). Markets being paused would imply that no bets will be taking place for any rounds until the issue is resolved.
- **● What causes Bhavish Prediction market to pause?**
	- $\circ$  The prediction market will pause under the following conditions:
		- The prediction contract has been unable to obtain the price from the Chainlink oracle due to the oracle not having posted the price at the time the round has ended
		- The prediction contract has been unable to execute an action (ending a round or getting a price from the oracle) due to the transaction being stuck
- **● When will the markets resume after being paused?**
	- $\circ$  The Bhavish tech team manually resumes the market after identifying the issue.
- **● What happens to my position if the market pauses?**
	- $\circ$  If the markets pause while you have a live position, the round will be canceled.
- **● What happens if a round is canceled?**
	- $\circ$  If a round is canceled, your funds will be eligible for a refund, the same way as you would normally claim your winnings.
- **● How do I claim my refund in case of no opposing bet/round cancellation?**
	- $\circ$  To claim refunds, you'll need to follow the same process as collection on winning payouts. For details on collecting your winning payouts, please refer to the General Questions FAQ section covered above.

**Note:** Platform transaction fees will, however, be deducted from the amount you receive. You will also have to incur the gas fees for using the chain services. We can't compensate you directly for these deductions, so please bear this small risk in mind while participating.

#### **Wallet Integrations**

- I do not have a crypto wallet. How do I use Bhavish Prediction?
	- We are the first to tackle user experience and retention using a user-friendly system, where users can effortlessly predict on their favorite assets. Our easy onboarding solutions, such as Magic Link, Transak, and social logins are one of our key strengths in onboarding the masses. For more details, read [here.](https://docs.bhavish.fi/bhavish/the-company/getting-started)
- How do I set-up MagicLink?
	- Steps to sign-up and use Magic Link services for predicting on Bhavish have been detailed in the Getting Started section. Click [here](https://docs.bhavish.fi/bhavish/the-company/getting-started) to read more about the Magic Link setup process.
- What is the Magic Link private key?
	- A private key is a secret number (similar to a password) that is used in cryptography. In the crypto space, private keys are used to sign in to your wallets and prove ownership of a blockchain address. The Magic Link private key serves the same purpose as other web3 wallet private keys and helps protect the users from unauthorized access to the wallet and theft of funds.
- Where do I claim the private key for my Magic Link wallet?
	- You can claim your Magic Link private key [here](https://reveal.magic.link/bhavish-finance).
- How do I create a backup of my Magic Link Wallet (similar to any other Web3 wallet)?
	- $\circ$  Signing up using an email (Magic Link) is a simple method to use Bhavish. The wallet is automatically created, and you can easily add and withdraw funds. However, you may want a backup of your Magic Link wallet at times or want it to connect with Web3 wallets like MetaMask. You'll need the wallet's private key to do so. A quick guide to locating and accessing your Magic Link wallet private key is detailed [here.](https://docs.bhavish.fi/bhavish/the-company/getting-started/sign-up)